Arris Tg862 Modem [Wireless](http://goto.westpecos.com/go.php?q=Arris Tg862 Modem Wireless Setup) Setup >[>>>CLICK](http://goto.westpecos.com/go.php?q=Arris Tg862 Modem Wireless Setup) HERE<<<

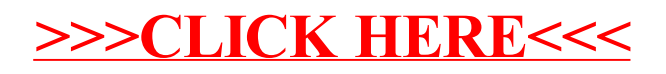